## **StreamSets Data Collector 1.2.0.0 Release Notes**

#### **January 27, 2016**

### **Fixed Issues**

The following table lists some of known issues from 1.1.4 that are fixed with this release. We fixed over 250 issues with this release. For the full list, click [here](https://issues.streamsets.com/browse/SDC-2348?jql=%22Target%20Version%2Fs%22%3D1.2.0%20and%20resolution%20%3D%20Fixed%20and%20assignee%20!%3D%20lchen).

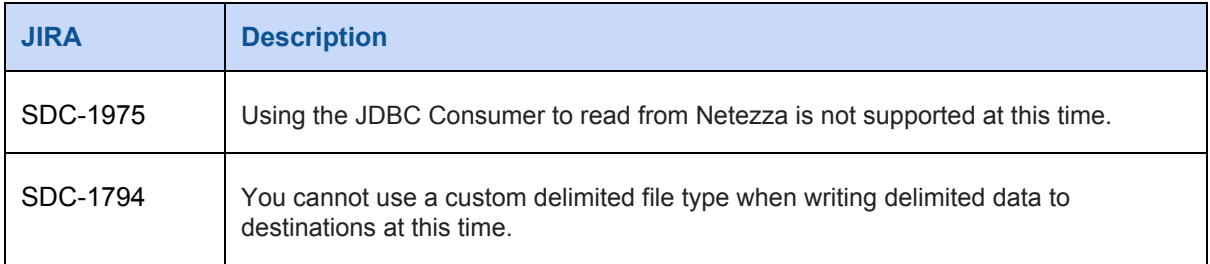

#### **Known Issues**

Please note the following known issues with this release.

For a full list of known issues, check out our [JIRA.](https://issues.streamsets.com/browse/SDC-2362?jql=resolution%20%3D%20Unresolved%20AND%20type%20%3D%20Bug%20AND%20component%20!%3D%20docs)

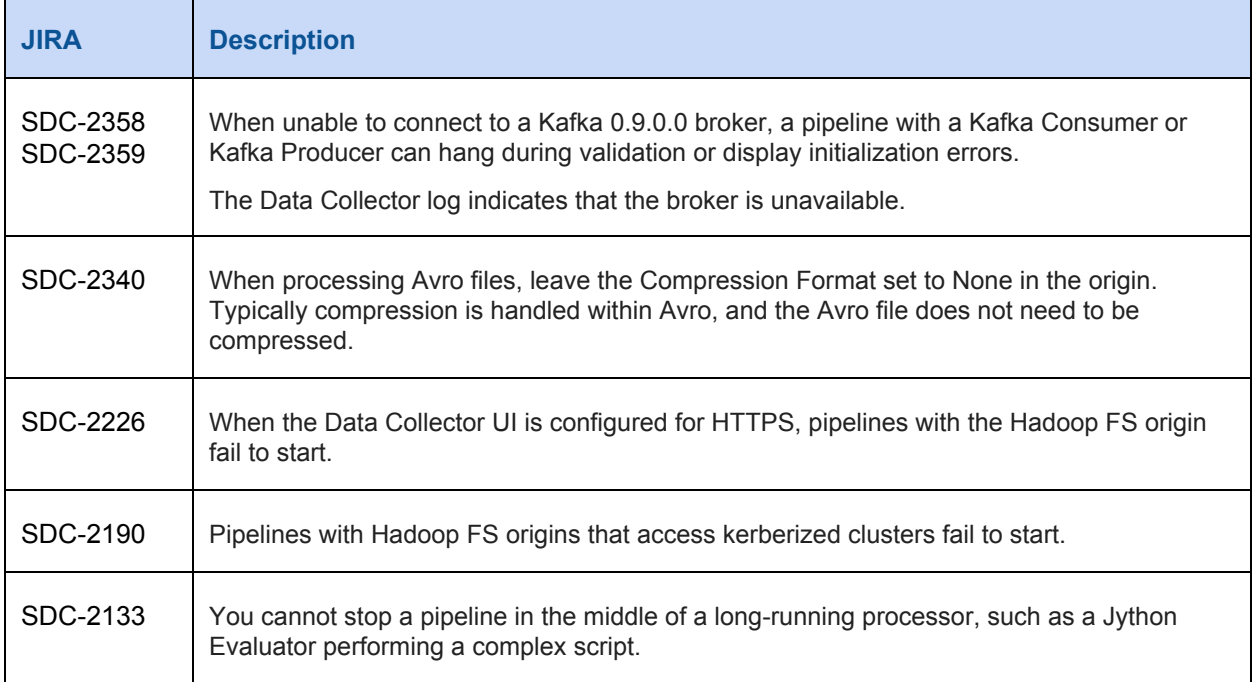

# **StreamSets Data Collector 1.2.0.0 Release Notes**

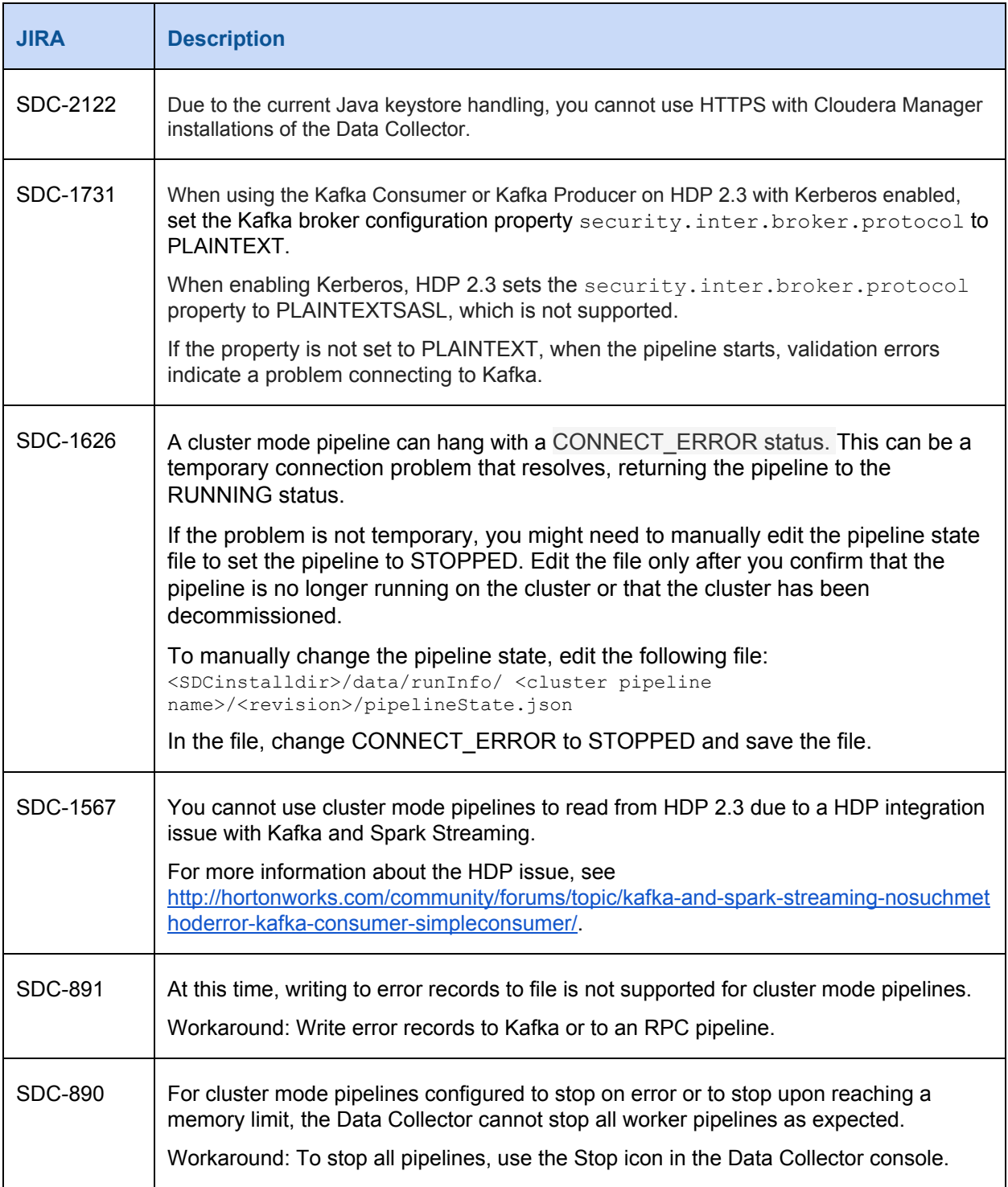

## **StreamSets Data Collector 1.2.0.0 Release Notes**

### **Contact Information**

For more information about StreamSets, visit our website: <http://streamsets.com/>.

To report an issue, ask for help, or find out about our next meetup, check out our Community page: [http://streamsets.com/community/.](http://streamsets.com/community/)

For general inquiries, email us at info@streamsets.com.